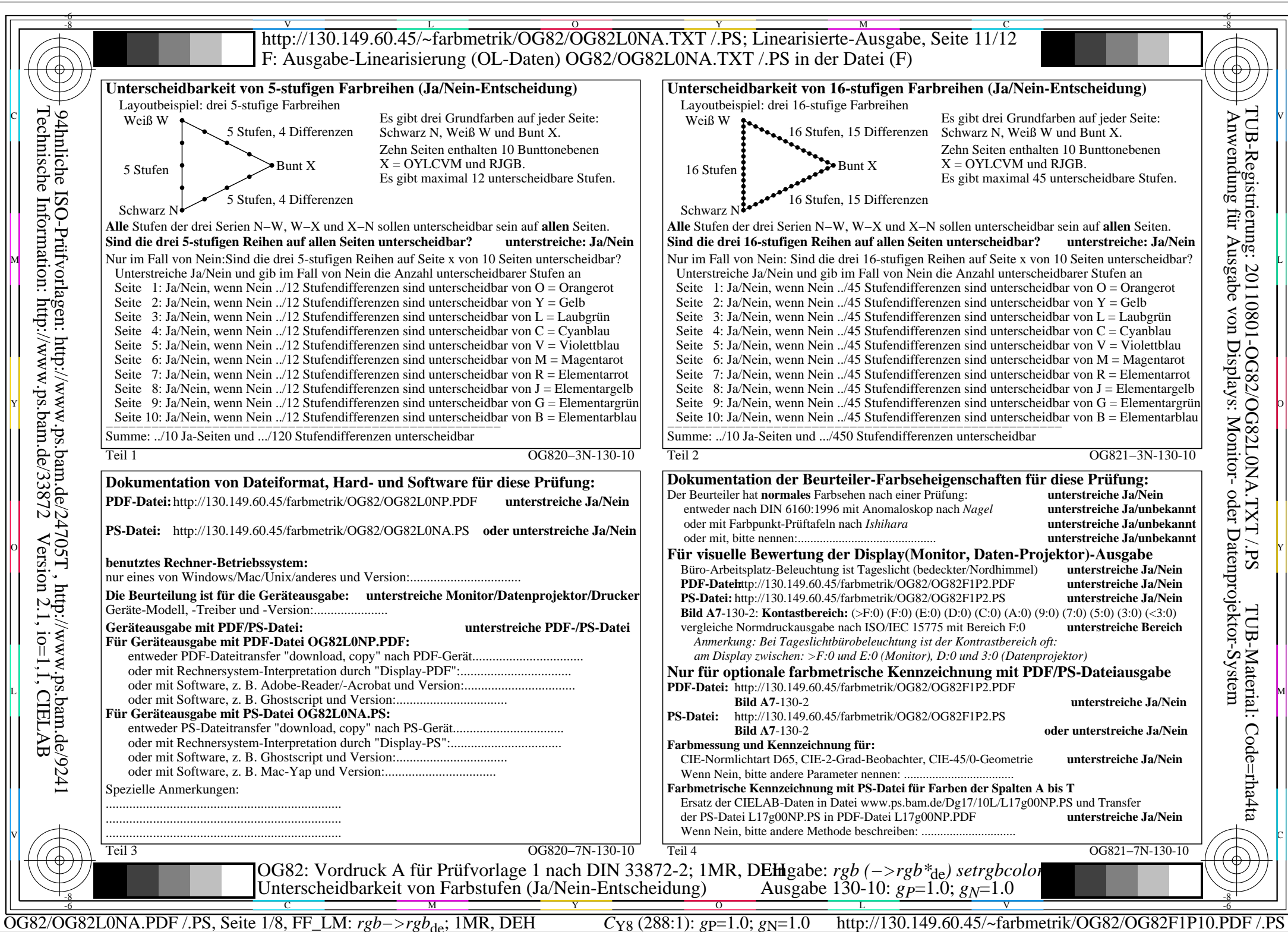

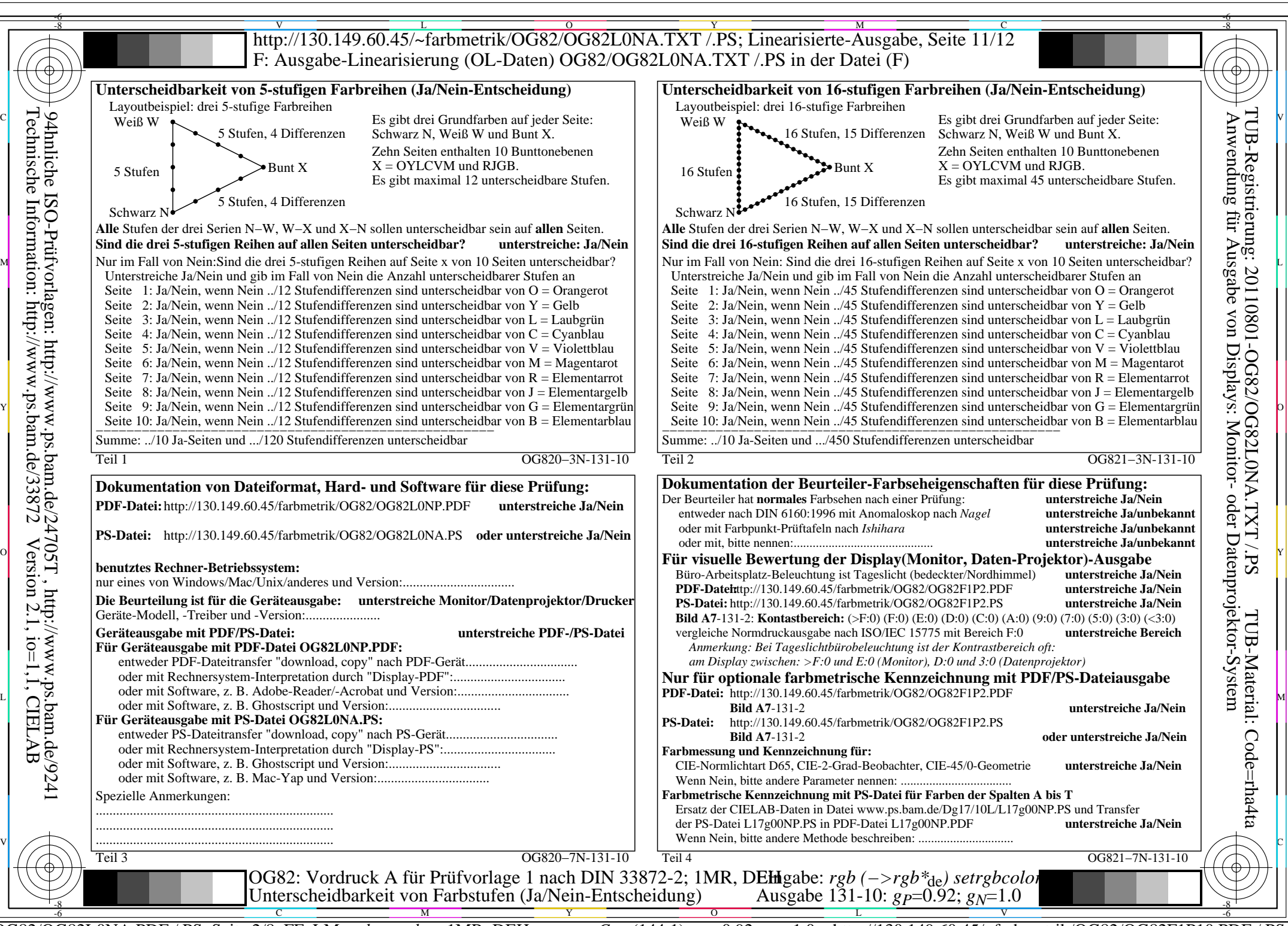

OG82/OG82L0NA.PDF /.PS, Seite 2/8, FF\_LM: *rgb−>rgb<sub>de</sub>*; 1MR, DEH *C*<sub>Y7</sub> (144:1): *g*p=0.92; *gN*=1.0 http://130.149.60.45/~farbmetrik/OG82/OG82F1P10.PDF

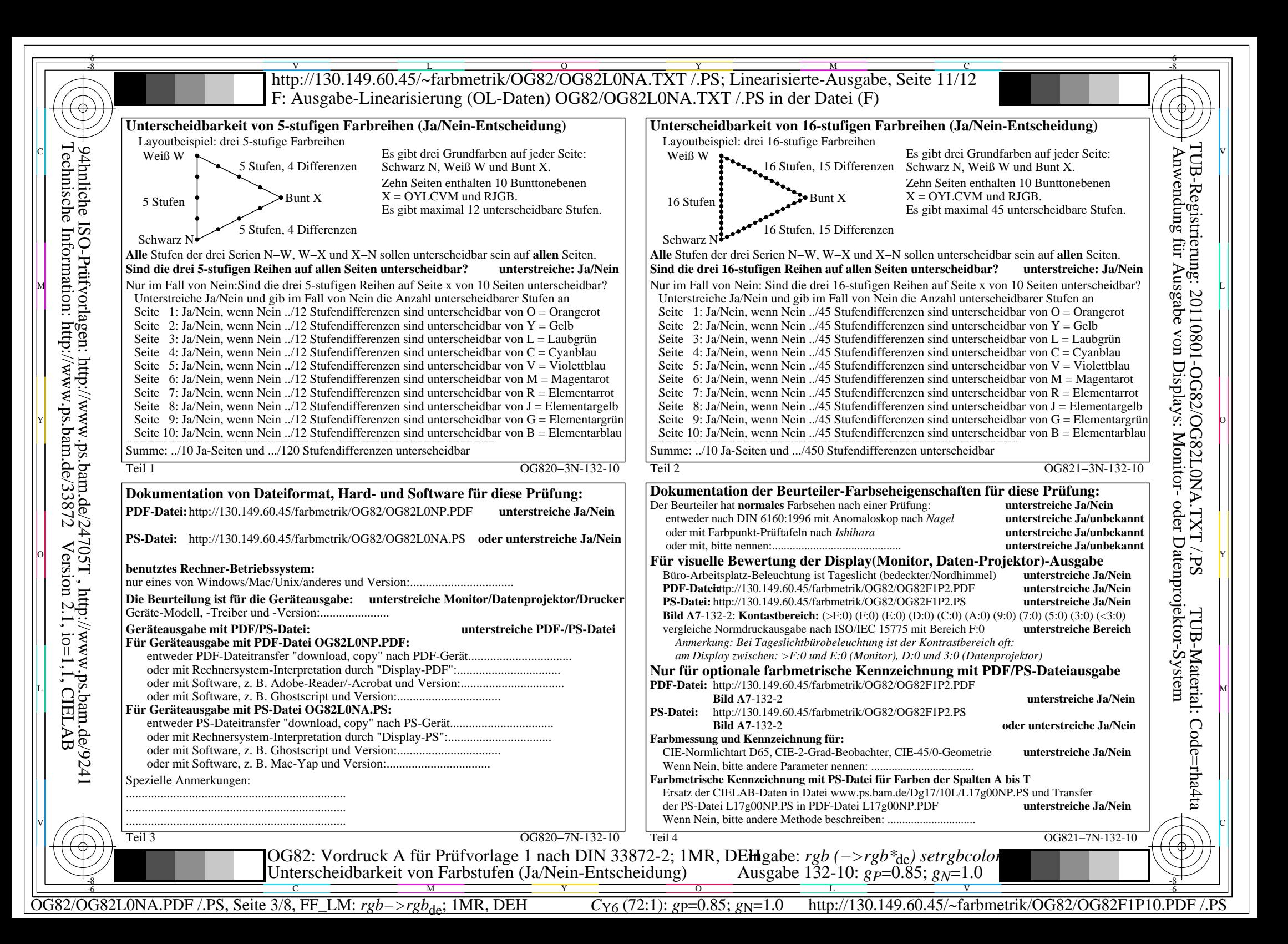

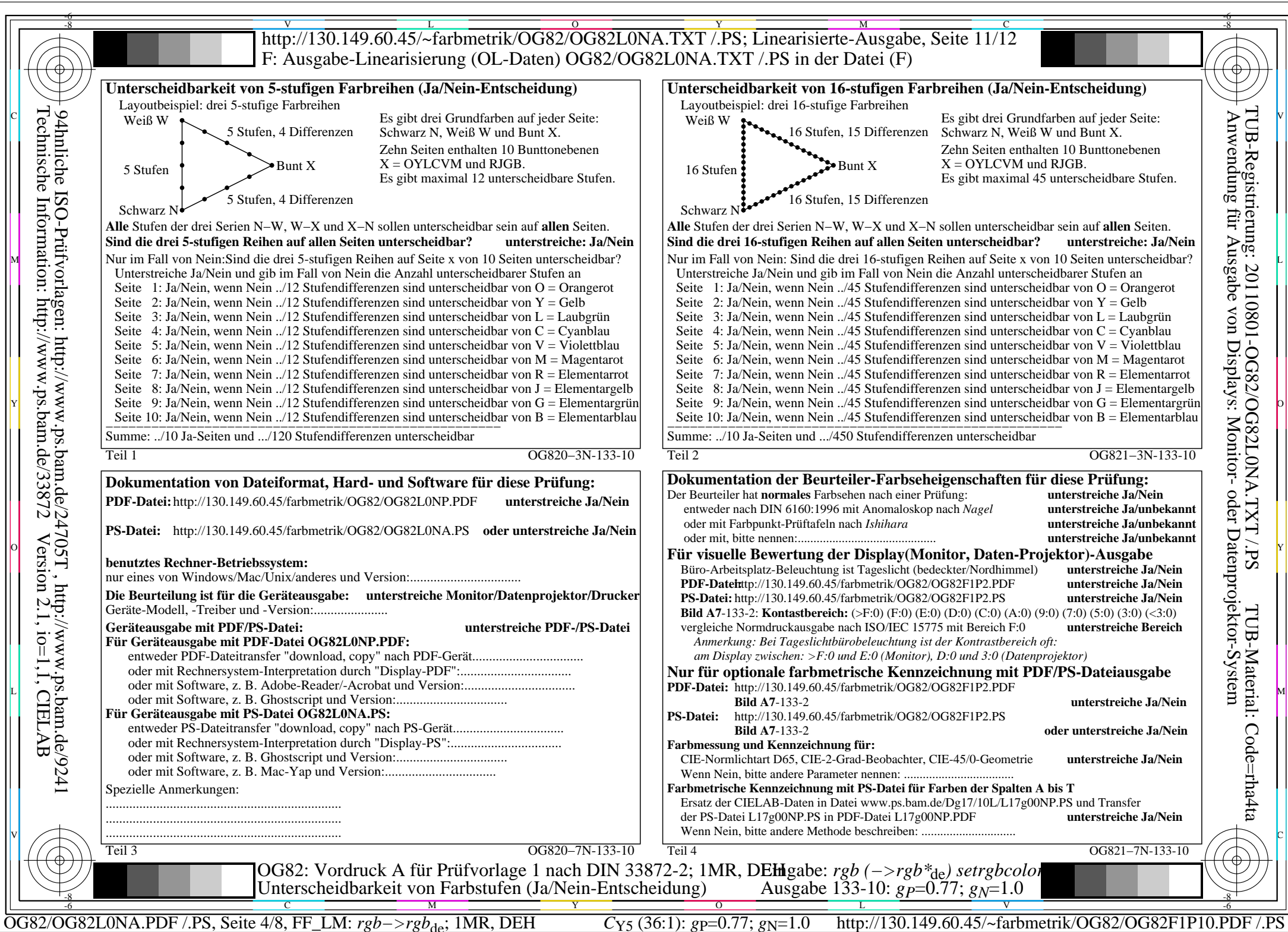

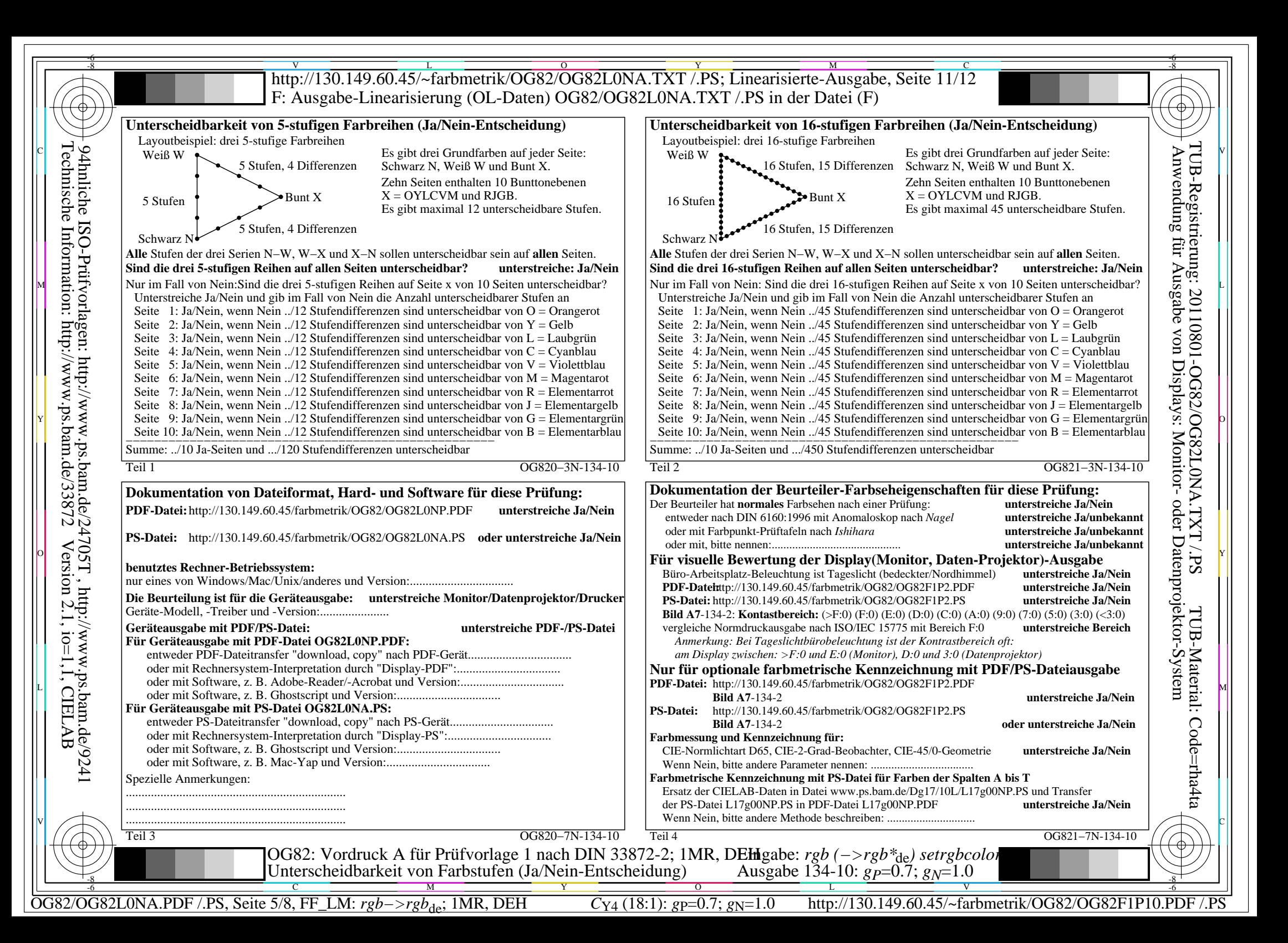

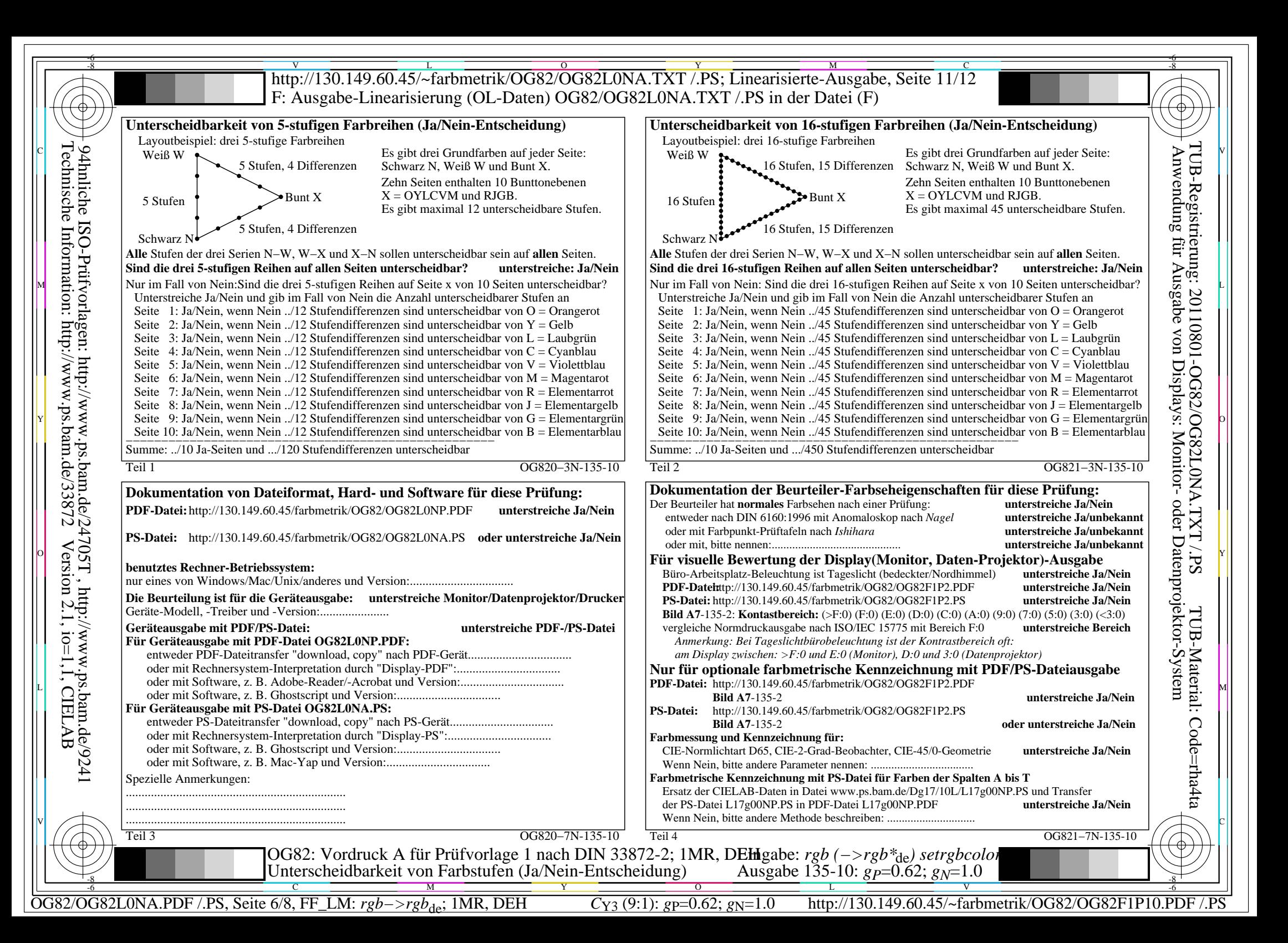

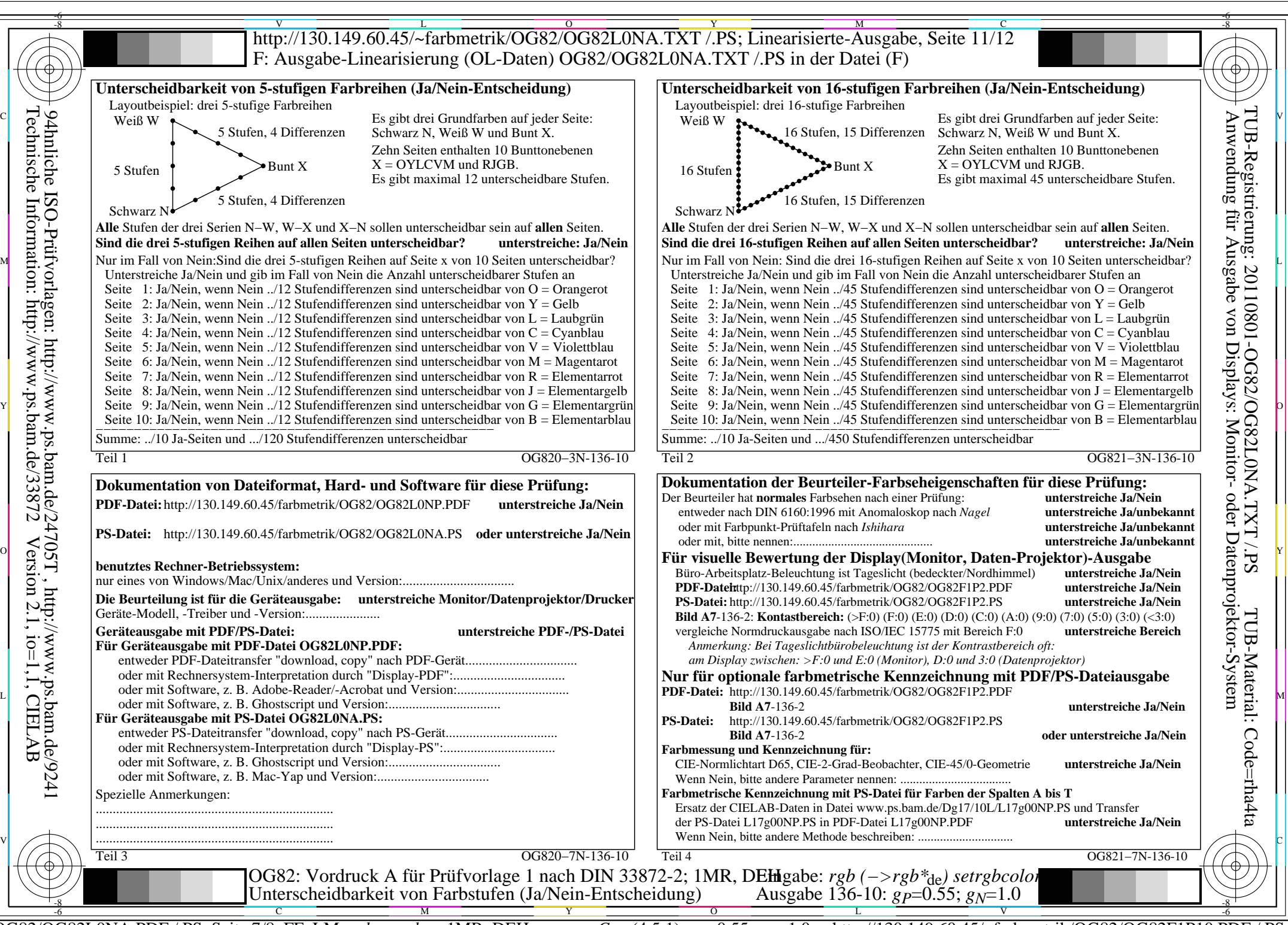

OG82/OG82L0NA.PDF /.PS, Seite 7/8, FF\_LM: *rgb−>rgb<sub>de</sub>*; 1MR, DEH *C*<sub>Y2</sub> (4,5:1): *g*p=0.55; *gN*=1.0 http://130.149.60.45/~farbmetrik/OG82/OG82F1P10.PDF

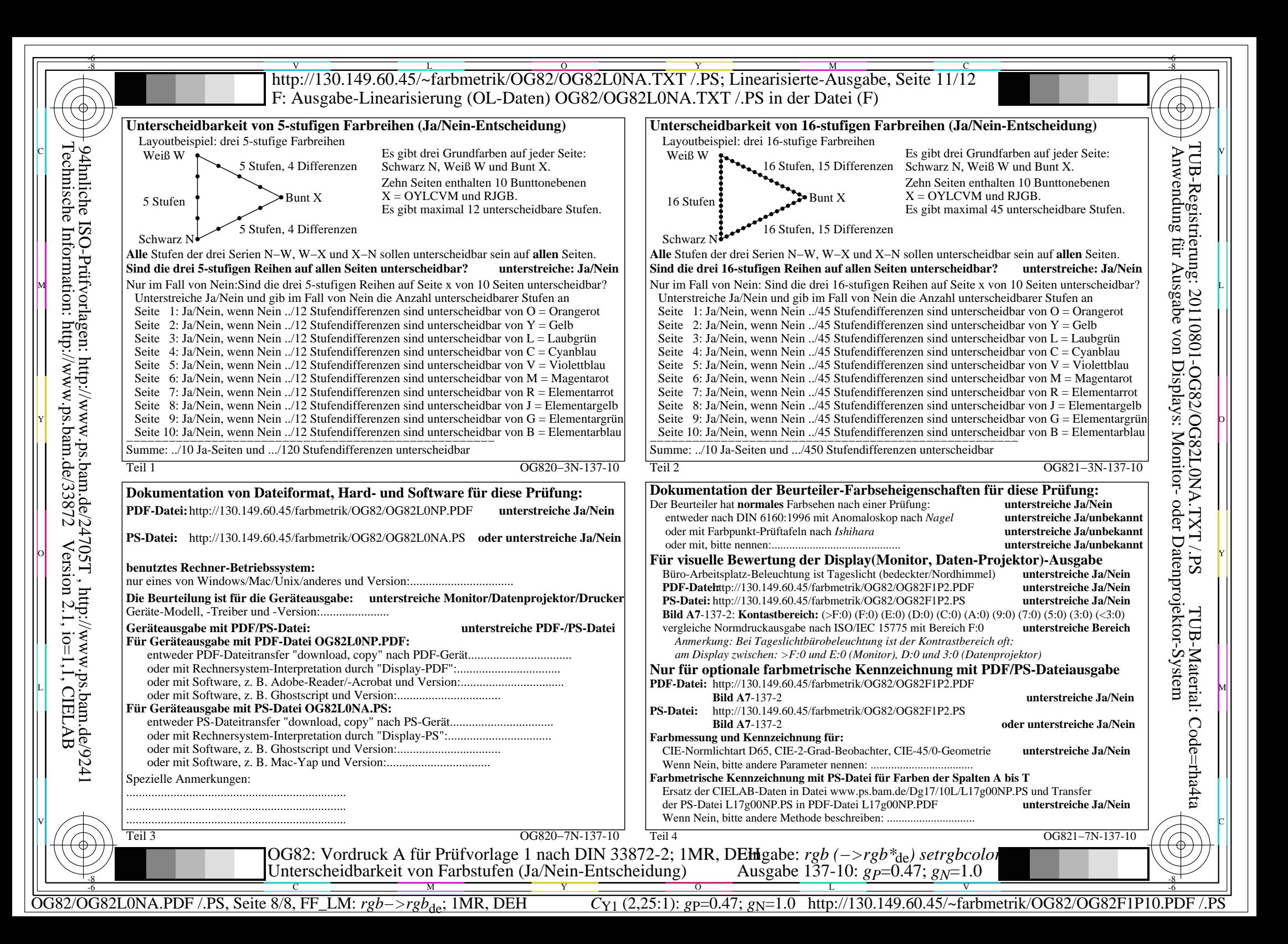